# Package 'icpsrdata'

July 27, 2020

Type Package Title Reproducible Data Retrieval from the ICPSR Archive Version 0.5.0 Date 2020-07-16 Description Reproducible, programmatic retrieval of datasets from the Inter-university Consortium for Political and Social Research archive. License MIT + file LICENSE LazyData TRUE Suggests knitr, rmarkdown VignetteBuilder knitr Imports rvest, purrr, httr, utils Encoding UTF-8 RoxygenNote 7.1.0 NeedsCompilation no Author Frederick Solt [aut, cre, cph], Kellen Gracey [aut], Eric Persson [ctb], Joanna Pepin [ctb], J. Hathaway [ctb], Jennifer Lin [ctb], John Bulloch [ctb] Maintainer Frederick Solt <frederick-solt@uiowa.edu> Repository CRAN Date/Publication 2020-07-27 06:50:02 UTC R topics documented: icpsr\_download . . . . . . . . . . . . . . . . . . . . . . . . . . . . . . . . . . . . . . . [2](#page-1-0)

**Index** [4](#page-3-0)

#### Description

icpsr\_download provides a programmatic and reproducible means to download datasets from the Inter-university Consortium for Political and Social Research

#### Usage

```
icpsr_download(
  file_id,
  email = getOption("icpsr_email"),
 password = getOption("icpsr_password"),
  reset = FALSE,
  download_dir = "icpsr_data",
 msg = TRUE,unzip = TRUE,delete_zip = unzip
)
```
#### **Arguments**

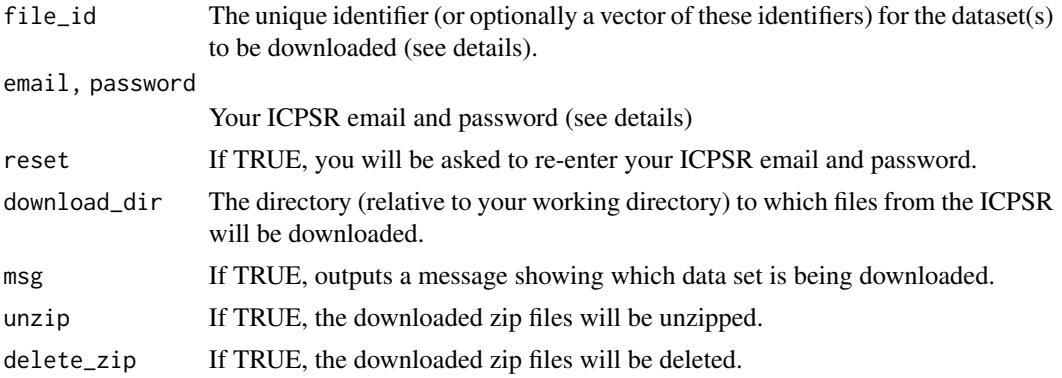

#### Details

icpsr\_download provides a programmatic and reproducible means to download datasets from the Inter-university Consortium for Political and Social Research, which requires a user account. Sign up for an account at https://www.icpsr.umich.edu before proceeding.

To avoid requiring others to edit your scripts to insert their own email and password or to force them to do so interactively, the default is set to fetch this information from the user's .Rprofile. Before running icpsr\_download, then, you should be sure to add these options to your .Rprofile substituting your info for the example below:

options("icpsr\_email" = "juanita-herrara@uppermidwest.edu","icpsr\_password" = "password123!")

### icpsr\_download 3

If this information is not found a user's .Rprofile, the function will also check in the .Renviron file. Either file may be easily edited via usethis::edit\_r\_profile() or usethis::edit\_r\_environ().

## Value

The function returns downloaded files.

# Examples

```
## Not run:
icpsr_download(file_id = c(3730, 36138),download_dir = tempdir()) # remember to specify a directory for your download
```
## End(Not run)

# <span id="page-3-0"></span>Index

icpsr\_download, [2](#page-1-0)